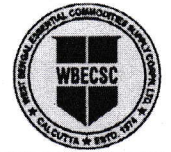

**PHONE** 

2252-6499 252-0519  $\bigcup$  2252-6450

### WEST BENGAL ESSENTIAL COMMODITIES SUPPLY CORPORATION LTD.

(A GOVERNMENT OF WEST BENGAI UNDERTAKING)

11-A, Mirza Ghalib Street, Kolkata - 700 087

## Memo No. ECSC/IT/2018-19/64/ 459

 $Dt. 2972021$ 

#### Notice for Inviting Ouotations

Quotations in sealed covers are invited from reputed, experienced and bona lide firms/organizations for the supply of  $02$  (two) nos. of Laptop Adaptor to be fitted with the Laptop of the General Manager (Personnel) and IT Division of this Corporation at  $11/A$ , Mirza Ghalib Street, Kolkata-7OO 087.

#### Specification:

Dell Vostro 15 Laptop adaptor 19.5 Volt, 3.34 Ampere 65 Watt

#### Term & Conditions:

- 1) Eligibility: The quotationers must have experience in similar works of the supply of the items as aforesaid in any Govt./Semi Govt./PSU in last 03 (Three) years having PAN, GST No., Trade License, certificate of registration of the firm/organization issued by competent authority.
- 2) Inspection: Before submission of quotation, necessary inspection may be made by the interested quotationers between  $30.07.2021$  to  $06.08.2021$  from  $12:00$  noon to O4:OO P.M
- 3) Submission: Quotation with all requisite documents, as stated above, has to be deposited in a sealed cover at the chamber of the General Manager (IT), IT **Division**,  $1^{st}$  floor of this Corporation with superscription "supply of 02 (two) nos. of Laptop Adaptor" within the last date mentioned below:
- 4) Last Date: 1O.O8.2O21 upto O2:OO P.M.
- 5) Opening date: 1O.O8.2O21 at O3:OO P.M.

Quotationners must indicate all terms and conditions of the firms/Orgnization and rates must be given in figure and words relating to the said supply.

The Authority of this Corporation reserves the right to accept or reject any or all the quotations whatsoever without assigning any reason thereof.

# Memo No. ECSC/IT/2018-19/64/  $459/'(3)$

Copy forwarded for information and taking necessary action to:

- 1) Notice Board, WBECSC Ltd.
- 2) Notice Board, F&S Department
- 3) IT Division for uploading the matter in WBECSC Ltd. website.

 $R_{\rm {inat}}$ General Manager $\mathcal{H}$  $\mathbb{H}$  $\vert \mathbb{I} \vert^2$  $Dt. 29|7202|$ 

General Manager  $(h^*$ 

M"'.